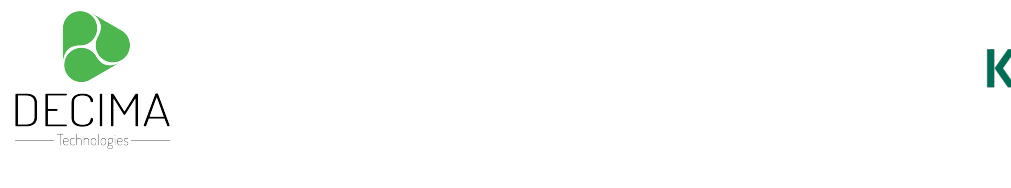

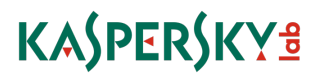

# KL 002.104: Kaspersky-

# Endpoint Security and Management.

# Fundamentals

Le cours prépare à la planification, au déploiement et à la maintenance des systèmes de protection de réseau basés sur Kaspersky Endpoint Security et gérés via Kaspersky Security Center. Il décrit les solutions qui peuvent aider à protéger un réseau contenant environ 1 000 terminaux sur un même site et/ou sur un site distant. Les points de terminaison de ce cours sont des serveurs et des postes de travail.

Les présentations et les séances pratiques fournissent au public les connaissances et les compétences nécessaires pour pouvoir :

- Décrire les fonctionnalités de Kaspersky Endpoint Security et de Kaspersky Security Center
- Planifier et implémenter une solution de protection optimale basée sur Kaspersky Endpoint Security et gérée via Kaspersky Security Center
- Administrer le système déployé

#### **Cible**

Administrateurs réseau, Microsoft Windows, spécialistes de la sécurité de l'information, ingénieurs du support technique, ingénieurs avant-vente.

#### **Durée**

3 jours

## **Exigences**

Pour être en mesure de maîtriser le cours et d'accomplir efficacement les tâches pratiques, les étudiants doivent posséder les connaissances et compétences suivantes :

- Compréhension de TCP / IP, d'Internet et des principes de fonctionnement du courrier électronique, compétences de base dans l'administration des réseaux Microsoft Windows et Active Directory

- Expérience avec les systèmes d'exploitation Microsoft Windows

**SARL DECIMA** - 05 Rue « G », Les Crêtes Hydra, 16035, Alger Tel/Fax: +213 (0) 23 485 166 Email : contact@decima.dz

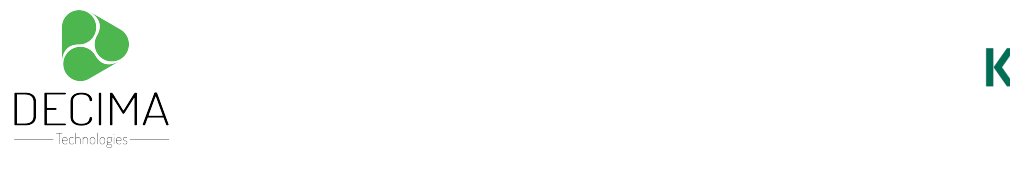

# KASPERSKY<sup>3</sup>

## **Programme**

## **Unit I. Déploiement**

- **Chapitre 1**. Comment déployer Kaspersky Endpoint Security for Business
- **Chapitre 2**. Comment déployer Kaspersky Security Center
	- Lab 1.1 Installation de Kaspersky Security Center
- **Chapitre 3**. Comment déployer Kaspersky Endpoint Security sur des ordinateurs
	- Lab 1.2 Déploiement de Kaspersky Endpoint Security
	- Lab 1.3 Installation de Kaspersky Endpoint Security pour Windows sur Un poste nomade
- **Chapitre 4**. Gestion de la structure d'administration
	- Lab 1.4 Création de la structure des ordinateurs administrés

### **Unit II. Gestion de la protection**

**Chapitre 1**. Comment Kaspersky Endpoint Security protège un ordinateur

**Chapitre 2**. Configuration de la protection du système de fichiers

- ― Lab 2.1 Configuration du module Anti-Virus Fichier
- ― Lab 2.2 Configuration des tâches d'analyse antivirus
- ― Lab 2.3 Configuration des exceptions pour les dossiers

**Chapitre 3**. Configuration de la protection du réseau

- ― Lab 2.4 Configuration des exceptions pour L'Anti-Virus Web
- ― Lab 2.5 Configuration de l'antivirus courrier
- ― Lab 2.6 Configuration du module attaque réseau

 **Chapitre 4**. Comment se protéger contre les menaces avancées

― Lab 2.7 — Configuration de la protection contre les ransomware

- **Chapitre 5**. Contrôle des connexions réseau
- **Chapitre 6**. Protection des ordinateurs nomade

**SARL DECIMA** - 05 Rue « G », Les Crêtes Hydra, 16035, Alger Tel/Fax: +213 (0) 23 485 166 Email : contact@decima.dz

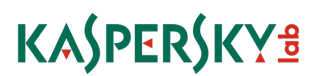

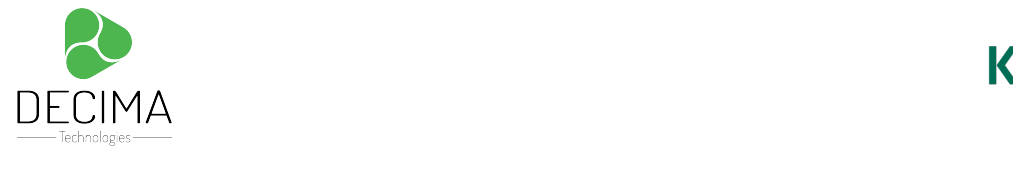

― Lab 2.8 — Configuration du pare-feu

 **Chapitre 7**. Autres paramètres de protection

― Lab 2.9 — Configuration des exceptions

 ― Lab 2.10 — Configuration de la protection par mot de passe pour Kaspersky Endpoint **Security** 

# **Unit III. Contrôle Endpoint**

**Chapitre 1**. Introduction

**Chapitre 2**. Contrôle des d'applications

― Lab 3.1 — Contrôle du démarrage des applications

― Lab 3.2 — Bloquer le démarrage de programmes sur le réseau

### **Chapitre 3**. Contrôle des périphériques

- ― Lab 3.3 Blocage de l'accès aux clés USB
- ― Lab 3.4 Privilèges d'accès aux périphériques USB

#### **Chapitre 4**. Contrôle Web

― Lab 3.5 — Contrôle de l'accès a internet

#### **Unit IV. Maintenance**

**Chapitre 1**. Comment maintenir la protection

**Chapitre 2**. Tâches quotidiennes

- ― Lab 4.1 Configuration des tableaux de bord
- ― Lab 4.2 Configuration des outils d'aide

#### **Chapitre 3**. Gestion des incidents

- ― Lab 4.3 Collecte des traces
- ― Lab 4.4 Sauvegarde et restauration du serveur Kaspersky Security Center